# **Photoshop CC 2015 Full Version Activation Key {{ New! }} 2022**

After you have downloaded the cracked version of the software, you need to install it on your computer. To do this, you'll need to open the installation.exe file. Once the installation is complete, you will have a fully functional version of the software. To make sure that you have a cracked version of the software, you'll need to check the version number to make sure that the cracked version is the latest. And that's it - you have successfully installed and cracked Adobe Photoshop! Installing Adobe Photoshop is relatively easy and can be done in a few simple steps. First, go to Adobe's website and select the version of Photoshop that you want to install. Once you have the download, open the file and follow the on-screen instructions. Once the installation is complete, you need to crack it. You can use one of three methods to crack this program. The first is to use a program called Adobe Photoshop Serial Number Generator. This program is a very simple tool that will allow you to generate a valid serial number for you. After you generate the serial number, it will activate the full version of Photoshop without the need for a serial number. The second method is to use a patch. This is a program that will patch your existing version of Photoshop so that it is completely unlocked and activated. Once you have downloaded the patch, you can use it to patch your existing version of Adobe Photoshop. The last method is to crack Adobe Photoshop. You can crack this program by downloading a keygen, and you can find one for every version of Photoshop. After you have downloaded the keygen, you can use it to crack Adobe Photoshop. After you have cracked Adobe Photoshop, you can start using it.

#### [Photoshop CC 2015](http://xtraserp.com/rogerbeta/ZG93bmxvYWR8TEc2WVRCamNIeDhNVFkzTWpVNU1qVTNOSHg4TWpVNU1IeDhLRTBwSUZkdmNtUndjbVZ6Y3lCYldFMU1VbEJESUZZeUlGQkVSbDA/arrangements/boddie/drysol.invoicing.llucias/pronounced/UGhvdG9zaG9wIENDIDIwMTUUGh)

It is important to keep in mind that some of these new Ai features, such as the upgraded Healing Brush, while significantly helpful, are not specifically targeted for the Elements user base. This is likely one reason why Elements 2015 couldn't maintain its audience from Unity 2014. Instead, it's worth noting that Lightroom is Adobe's "everything else" app. Sadly, the lack of added-on features in 2015 is also why I can't use it for editing video files I capture. Although it was built for editing digital still images, Lightroom does some remarkable video editing work, such as organizing your sources to create custom media packs that can be imported back into the main program. The best video editing work can be done using Lightroom; it's really a shame that the main editor doesn't do as much editing for video files. This is something I'd like to see Adobe address in the near future. How to get the best performance out of Creative Cloud Suite is a tricky subject. It is not quite as simple as just changing the software to the fastest edition --> you need to understand what is behind the scenes. The niggling matter here is how the company chooses to back up and sync the software. It only really matters if Lightroom is the only version you're running, which is what I assume you'll be using when pen-enabled variants come to Lightroom. However, take my word for it, manual backups of Lightroom are the fastest you will ever experience. This is true regardless of how well you configured your workflows to be more efficient. For example, I have always run a backup of my user

library every night at midnight. Why not? In the earlier days of the service, I would simply download all my library files and I would do that manually, like the big Microsoft guys do with their Office, etc. Now, however, I use Lightroom's built-in backup system to do that for me, with much greater efficiency. Lets plug in a huge, external SSD drive. I'll point to Lightroom and click "Backup Now". You never see what happens until you connect the drive, but using Lightroom's bag and backup system, the entire library is backed up to the drive in seconds. Then I open up one of my smaller drive and it's as if nothing has been changed. It takes literally minutes for Lightroom to back up the library. If I still use the hard drive, the best solution is to do the same fully automated approach of backup and syncing. I would recommend to research the topic further as some of the available data can be a bit confusing. Regardless, once you master it, Lightroom can really pack a performance punch.

### **Photoshop CC 2015 Crack License Keygen For Windows X64 {{ upDated }} 2022**

Adobe Photoshop CC is a powerful editing software that allows you to design, edit, and create all sorts of professional and non–professional pictures and videos. It can be used to create web graphics, mobile apps, eBooks, websites, and other publications. Photoshop CC allows you to import and export all kinds of images, from simple photos to complex documents like scanned papers. It can be used for web, print, and multimedia projects.

Adobe Photoshop is one of the most popular photo editing software. It is intuitive to use and makes it super easy for the user to create amazing stuff out of photos. It is very useful in making complicated designs easier. PSD files are used to save an edit with their layers intact. These files can be opened with the Photoshop CS3 and later versions. If you ever lost with a PSD file, you can start again with the newer Photoshop versions. You can save a file in other formats as well but the PSD format is much common in everyday using. Adobe Photoshop CC 2018 allows you to export your images in several formats, such as grayscale, high dynamic range, and 32 or 64 bit. It can also include additional options for creating high-quality presentations, infographics, and maps. The software can allow you to open popular picture and graphics formats like JPEG, PSD, PNG, and TIFF. Which Version of Adobe Photoshop Is Best for Beginners? If you are a Photoshop beginner, you may be wondering which version of Photoshop is best for beginners. Which one would suit your needs the best? Here's a guide to the best Adobe Photoshop for beginners. Twitter CEO Jack Dorsey Two of the world's most famous scientists, Stephen Hawking and Elon Musk, both believe in an advanced AI future. Stephen Hawking with Steve Jurvetson from the MIT Sloan School of Management. In five to ten years, we will be able to communicate directly with machines operating at the nano or even the molecular level. Jack Dorsey [CEO] of Twitter. Twitter CEO Jack Dorsey Three of the world's most famous scientists, Stephen Hawking, Elon Musk and Bill Gates, all believe in an advanced AI future. The Future of Humanity Conference Small objects, such as airplanes, spacecraft and satellites, might be controlled by nanorobots, according to famed British astrophysicist Stephen Hawking. Elon Musk has 'giant leap' for humanity in mind, but wonders whether it will come about by artificial intelligence or biological evolution. Bill Gates believes the biggest threat to humanity is technology taking over from human beings. Jack Dorsey CEO of Twitter. Two of the world's most famous scientists, Stephen Hawking and Elon Musk, both believe in an advanced AI future. Alamy The Future of Humanity Conference In 1966, German physicist and mathematician Gottfried Leibniz predicted the internet. What Is the Future of Humanity? We've come a long way since we last talked

about Stephen Hawking's views on the future of artificial intelligence. Two years ago we asked what the future holds for humanity in 2030, and now we're thinking 2017 and beyond. We have developed tools for self-improvement and computation, as well as a lifetime of experiences. Awkward! Jack Dorsey of Twitter Jack Dorsey of Twitter Fail-safe. Jack Dorsey, the CEO of Twitter, tweeted a graphic last year suggesting the Twitter stars-out social media site would still be a thing in 2017. Twitter is the world's best communication platform and time-saving device. Bill Gates How artificial intelligence could threaten jobs by 2030 | MIT Technology Review Why are we making so much progress and what must we do to prepare for the future? According to Bill Gates. Google CEO Eric Schmidt, said he didn't think humans will be able to displace AI by 2030. Your browser does not currently recognize any of the video formats available. CLICK HERE to visit Techland. So, according to the futurists, what is the future of mankind? In Alphabet Inc's Alphabet Post-Andy Rubin Reputation, Security and Tech Spinoff, the company has acquired over 175 companies in the past decade. In 2016 Project Loon hopes to bring internet to remote regions. Google's investment may also herald the entry of other big tech companies such as Amazon and Apple. Google has offered a glimpse into the future with projects such as Google Now. Its experiments with personalised, context-aware services are forces for good in many ways. Google. Jack Dorsey [CEO] of Twitter Dr. Stephen Hawking talks about the future of artificial intelligence (AI) on Wednesday, March 29, 2013 after speaking at the special session How might AI affect the future of work, leisure, society, and even human nature at the World Conference on Artificial Intelligence in Manchester, England. Why Is Jack Dorsey Taking So Many Departures from Twitter? Jack Dorsey [CEO] of Twitter Jack Dorsey Head of Twitter Jack Dorsey [CEO] of Twitter Jack Dorsey has made no secret of his desire to overturn conventional wisdom with social media. e3d0a04c9c

## **Photoshop CC 2015 License Keygen With Product Key For Mac and Windows 2023**

Adobe Premiere Pro CS6 Introduces new effects:

- New Transform Effects
- Media Explorer
- Track to 3dimensional objects
- Expand n Motion Blur effects
- Rotate all effects

And support for:

- DNG Raw files (24-bit colour)
- Camera Raw (13-bit Raw files)
- H.264 based file formats
- Multiple ProRes codecsProRes line28 for ProRes, ProRes 422, ProRes 4444 with ProRes HQ (HQ Pass), and ProRes 4444 XQ
- MPEG 4 AVC, H.264, and XAVC Modern formats

With Photoshop, you have the power of a complete device manager, including the ability to gain fine control over the export to different devices, such as the iPad. This makes it much easier to work with files on multiple devices. Adobe Creative Suite 6 Premium will increase compatibility with the upgrades to Premiere Pro CC and CS6. It will also offer features that are available in the mobile editions of the applications. The cost of Adobe Photoshop Creative Cloud is a one time upfront payment; however, it does offer a considerable per-project cost savings over purchasing standalone licenses. A single or annual subscription to Adobe Photoshop Creative Cloud can be used by up to four people on the same account. By piggybacking on the cloud-backup and version control features of Creative Cloud, you can be rest assured that all of your images are backed up and stored and treated with the same version. This makes it easy to access older projects and keep up with modernday editing conventions.

#### **Download**

download free sky overlays for photoshop download color swatches for photoshop free download swatches for photoshop download shape logo photoshop free download software photoshop cs3 free adobe photoshop shape free download download gratis software photoshop download free software photoshop download free software photoshop 7.0 download software adobe photoshop free

Adobe's newest version of Photoshop has been introduced with "skinny edges", in which nearly any objects that seem to disappear in the image have very thin, even shape edges. This feature is useful to remove the unwanted edges in the background as well. A new version of Photoshop is introduced with "Object tagging" feature. It will allow users to tag any objects in an image and manage them easily. This feature is effective for product shots or any images with a large number of objects. The latest version of Photoshop is said to be one of the best tools used to create title frames. In this feature, users can merge and place two or more layers to create a title, and each text object can be

adjusted individually to present the perfect titles. Adobe's latest version of Photoshop has introduced a new feature that is "Reflected". The reflected image will allow users to remove the opacity of a layer that can be used to add some design effects, such as creating the reflection effect. One of the best features of this version is the 'Manual Healing'. If the user does not have the Photoshop software, he/she can add layers and create text objects. This is because, in this version, there is a version which allows users to repair and retouch any of the layers or objects manually. This is extremely useful tool for the users, as they can remove any unwanted objects or any building elements inside the image. Adobe Photoshop CC incorporates the ability to save resources in an image. While saving resources makes any image simpler, it also makes it easier for users to segment the layers or for international users.

This new addition allows users to get the best image that reflects their artistic vision, no matter how they want it to look. You don't have to worry about running out of space on your hard drive, as Photoshop allows you to scale your projects up or down in size with ease. This addition will also make it easier to work on huge files, without worrying about running out of memory or RAM. Adobe Photoshop has had masks before, but they were tedious and time-consuming. With Wave 2, you can now use layer masks in one fluid action: After making an adjustment, apply a mask and edit the mask with the+B brush tip. The mask adjusts the feature and enables you to add and remove content. Once you're done, you can also copy the image into an entirely different folder. Photoshop now includes a mobile app that supports Android and iOS devices. It also has improved the speed of that app to make it even better. With the new app, you'll get the most up-to-date version of the popular graphics editor for your Android or iOS device. This app can help you load your images from your mobile device to Photoshop, you can save your finished images in the mobile app, as well as sync shared files between the mobile app and Photoshop. You can even access the Photoshop browser in your mobile device and use it to preview images. With this new version, you'll get some small changes and improvements to the app to make it faster and smoother. If you're a photographer who's interested in working on your exposure, you can even adjust your images to fit a specific exposure mode like Aperture or Manual. This way, you can lessen the chances of exceeding the recommended light or overexposing your shot, allowing you to work with a more efficient white balance.

```
https://soundcloud.com/usbhujebem1989/free-ea-cricket-07-commentary-patch
https://soundcloud.com/iljijaweselyq/securecrt-81-license-key
https://soundcloud.com/lintbushandge1983/resident-evil-code-veronica-iso-torrent-pc
https://soundcloud.com/starmynuphe1975/city-of-ember-movie-in-hindi-dubbed
https://soundcloud.com/dmitriyy3ash/crack-vocalign-pro-4-windows
https://soundcloud.com/wassyrozaane/avart-sarni-chemistry-pdf-download
https://soundcloud.com/agmelacy1978/msr-900-reader-writer-software-54
https://soundcloud.com/inrocoba1978/digital-film-tools-rays-101-crack
https://soundcloud.com/tiskibarbal/generals-zero-hour-104-patch-crack
https://soundcloud.com/thimehydmo1984/malayalam-movie-english-subtitles-download-for-movies
https://soundcloud.com/entseyeiydat/mts-cnc-topturn-topmill-73-crackrar
```
Photoshop was released in 1990 as a standalone version. It offered a simple interface, but lacked the power of RAW support. The interface was somewhat limited if you wanted to do complex editing work and many features were limited. If you wanted to use any other software besides the one that came with the program, you had to have the original suite. Elsewhere, Adobe has released

Photoshop Fix for both macOS and Windows to repair RAW images that may have been affected by the 2019 Mac Pro firmware update. The update brought with it a number of changes to the image processing software and Photoshop Fix is the first app to provide fixes for all these updates. This is an essential tool for anyone that uses Adobe Photoshop. The latest version sees the introduction of Adobe Illustrator as a companion app when working with Photoshop. Photoshop Layers are now organized into documents which makes it easier to work with a large file. They can be shared and managed. Photoshop edits and manipulates digital images to produce bitmap graphic images. Even though the term "Photoshop" is used commonly it is not an Adobe product. The software that is used to edit and manipulate digital images is called Digital Imaging and Communication in Medicine (DICOM). Adobe has launched adobe pdf wall, a browser based tool to wrap multiple documents into a single one. Users can add multiple PDF documents and even sign them with Adobe PDF signatures in a single PDF. The system consolidates the documents into a single PDF file, adds an archival watermark and prints the combined PDF file as a single product.

<https://www.glasspro.pl/2023/01/02/camera-raw-adobe-photoshop-cs3-free-download-extra-quality/> [https://www.divinejoyyoga.com/wp-content/uploads/2023/01/Download-Extract-Filter-Plugin-For-Ado](https://www.divinejoyyoga.com/wp-content/uploads/2023/01/Download-Extract-Filter-Plugin-For-Adobe-Photoshop-Cs6-NEW.pdf) [be-Photoshop-Cs6-NEW.pdf](https://www.divinejoyyoga.com/wp-content/uploads/2023/01/Download-Extract-Filter-Plugin-For-Adobe-Photoshop-Cs6-NEW.pdf)

<https://therobertcoffeeshow.com/wp-content/uploads/2023/01/graidarb.pdf>

[https://provisionsfrei-immo.de/wp-content/uploads/2023/01/Adobe-Photoshop-Cs6-Free-Download-Fo](https://provisionsfrei-immo.de/wp-content/uploads/2023/01/Adobe-Photoshop-Cs6-Free-Download-For-Tablet-HOT.pdf) [r-Tablet-HOT.pdf](https://provisionsfrei-immo.de/wp-content/uploads/2023/01/Adobe-Photoshop-Cs6-Free-Download-For-Tablet-HOT.pdf)

<https://teenmemorywall.com/download-camera-raw-plugin-for-photoshop-cs2-hot/>

[https://totallights.com/wp-content/uploads/2023/01/Photoshop-2021-Version-223-Download-free-Acti](https://totallights.com/wp-content/uploads/2023/01/Photoshop-2021-Version-223-Download-free-Activation-Code-With-Keygen-With-Full-Keygen-up.pdf) [vation-Code-With-Keygen-With-Full-Keygen-up.pdf](https://totallights.com/wp-content/uploads/2023/01/Photoshop-2021-Version-223-Download-free-Activation-Code-With-Keygen-With-Full-Keygen-up.pdf)

<https://jiyuland9.com/wp-content/uploads/2023/01/geagia.pdf>

[https://localdealmonster.com/wp-content/uploads/2023/01/Photoshop-Cs3-Brushes-Download-VERIFI](https://localdealmonster.com/wp-content/uploads/2023/01/Photoshop-Cs3-Brushes-Download-VERIFIED.pdf) [ED.pdf](https://localdealmonster.com/wp-content/uploads/2023/01/Photoshop-Cs3-Brushes-Download-VERIFIED.pdf)

<https://sarahebott.org/wp-content/uploads/2023/01/rozbain.pdf>

<http://8848pictures.com/?p=21965>

<http://medlifecareer.com/?p=25829>

[https://mujtinyhouse.cz/uncategorized/download-free-photoshop-2022-version-23-2-full-version-produ](https://mujtinyhouse.cz/uncategorized/download-free-photoshop-2022-version-23-2-full-version-product-key-windows-10-11-64-bits-2023/) [ct-key-windows-10-11-64-bits-2023/](https://mujtinyhouse.cz/uncategorized/download-free-photoshop-2022-version-23-2-full-version-product-key-windows-10-11-64-bits-2023/)

[https://www.chandabags.com/download-free-photoshop-2021-version-22-5-hacked-mac-win-x32-64-2](https://www.chandabags.com/download-free-photoshop-2021-version-22-5-hacked-mac-win-x32-64-2023/) [023/](https://www.chandabags.com/download-free-photoshop-2021-version-22-5-hacked-mac-win-x32-64-2023/)

<https://www.giggleserp.com/wp-content/uploads/2023/01/breabenn.pdf>

[https://entrelink.hk/political/adobe-photoshop-latest-version-free-download-full-version-with-key-excl](https://entrelink.hk/political/adobe-photoshop-latest-version-free-download-full-version-with-key-exclusive/) [usive/](https://entrelink.hk/political/adobe-photoshop-latest-version-free-download-full-version-with-key-exclusive/)

<https://thecryptobee.com/download-photoshop-2020-64-bit-with-crack-full/>

[https://www.academiahowards.com/wp-content/uploads/2023/01/Adobe-Photoshop-CS6-With-Serial-](https://www.academiahowards.com/wp-content/uploads/2023/01/Adobe-Photoshop-CS6-With-Serial-Key-For-Windows-2023.pdf)[Key-For-Windows-2023.pdf](https://www.academiahowards.com/wp-content/uploads/2023/01/Adobe-Photoshop-CS6-With-Serial-Key-For-Windows-2023.pdf)

[http://indiebonusstage.com/photoshop-2022-version-23-0-1-download-with-license-key-with-serial-key](http://indiebonusstage.com/photoshop-2022-version-23-0-1-download-with-license-key-with-serial-key-mac-win-64-bits-latest-version-2023/) [-mac-win-64-bits-latest-version-2023/](http://indiebonusstage.com/photoshop-2022-version-23-0-1-download-with-license-key-with-serial-key-mac-win-64-bits-latest-version-2023/)

[https://wearebeachfox.com/wp-content/uploads/2023/01/Adobe-Photoshop-Cs3-Latest-Version-Free-D](https://wearebeachfox.com/wp-content/uploads/2023/01/Adobe-Photoshop-Cs3-Latest-Version-Free-Download-LINK.pdf) [ownload-LINK.pdf](https://wearebeachfox.com/wp-content/uploads/2023/01/Adobe-Photoshop-Cs3-Latest-Version-Free-Download-LINK.pdf)

<https://nusakelolalestari.com/wp-content/uploads/2023/01/janhil.pdf>

<https://iv7creativehealingworkshops.com/wp-content/uploads/2023/01/daysbre.pdf>

[https://obikes.shop/wp-content/uploads/2023/01/Light-Beam-Brushes-Photoshop-Free-Download-BET](https://obikes.shop/wp-content/uploads/2023/01/Light-Beam-Brushes-Photoshop-Free-Download-BETTER.pdf) [TER.pdf](https://obikes.shop/wp-content/uploads/2023/01/Light-Beam-Brushes-Photoshop-Free-Download-BETTER.pdf)

<http://classacteventseurope.com/wp-content/uploads/2023/01/mercend.pdf>

[https://viajacomolocal.com/wp-content/uploads/2023/01/Vaccine-Certificate-Action-File-Download-Ph](https://viajacomolocal.com/wp-content/uploads/2023/01/Vaccine-Certificate-Action-File-Download-Photoshop-TOP.pdf)

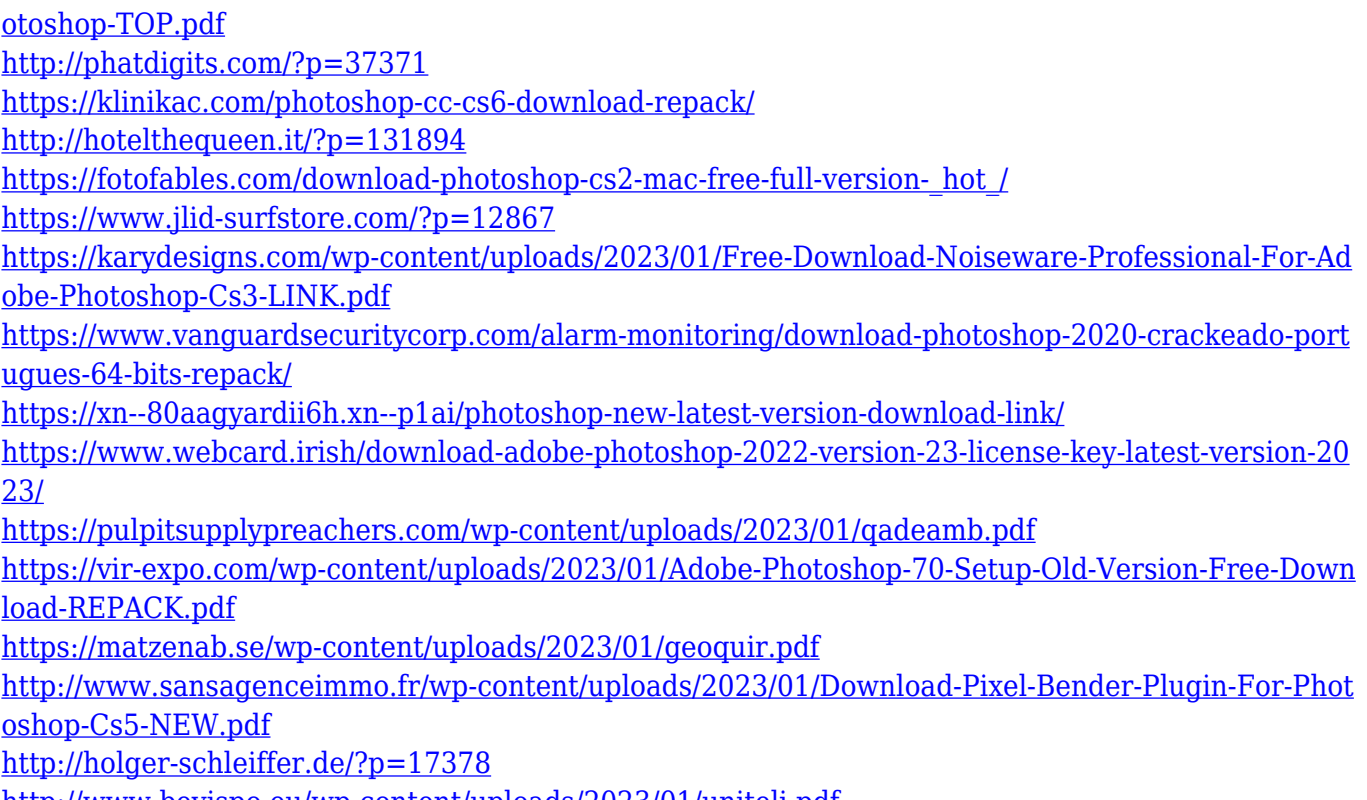

<http://www.bevispo.eu/wp-content/uploads/2023/01/uniteli.pdf>

Adobe Photoshop is considered the greatest image editing software in the world. Adobe Photoshop is a powerful image editing software that features numerous tools for image editing. The image composition tools are one of the most used and popular utilities in this software. It is being used by almost every type of professional and hobbyist. Photoshop is the most popular and famous image editing software that every user has to deal with. The formula, like the software, is quite famous and so are the functionalities. But as a software, it has drawn many people by its additional features and tools that are not found in other tools. It has been on the request list of many people to use it. Photoshop is the most famous product from the company Adobe. It has been launched in the year 1987 and since then it has grown and evolved. It has added many features and tools for different purposes and it has been on the top list of many people. It has been one the most useful tools in designing and have been used by a big community of people. With its additional tools, it has added a new dimension to graphic designing and has been treated as the best. Like many other products, Adobe Photoshop also has its own features. These features are quite helpful in enhancing images, rectifying objects, or text. You can experiment a large amount of effects and use them in your images. The problem is that you will easily get tired of using it. When you want to edit, modify, or enhance the images, it is quite essential to use Photoshop to add some features like shape, create, and effect tools. This software is widely used, and it is the perfect choice for anyone who wants to edit the images and create people, items, designs, and anything that is required for the purpose of editing the images. You can use the features mentioned below which help you use the tools in Photoshop with ease.